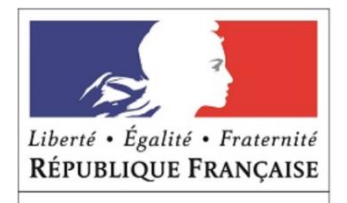

**MINISTÈRE** DE L'EUROPE ET DES **AFFAIRES ÉTRANGÈRES** 

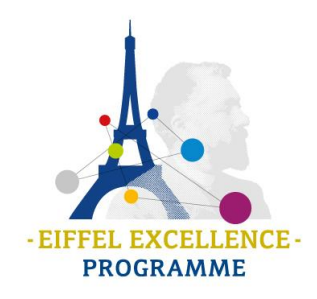

# **PROGRAMME EIFFEL VOLET MASTER**

## **GUIDE PRATIQUE**

*Nous vous remercions de participer à ce programme, et vous invitons à lire et imprimer ce guide pratique, afin de vous y référer quand vous remplirez le dossier en ligne. Ces informations reprennent et complètent celles du vade-mecum.*

## **Les dossiers de candidatures doivent être transmis par les établissements français d'enseignement supérieur.**

Les dossiers transmis par d'autres voies ne sont pas recevables.

Un même candidat présenté par plusieurs établissements verra toutes ses candidatures rejetées.

Les candidatures refusées au cours d'une précédente sélection ne peuvent pas être représentées, même en cas de changement de domaine d'études ou d'établissement d'accueil.

## **TELECHARGER ET SAUVEGARDER LE DOSSIER DE CANDIDATURE**

Le dossier de candidature du volet Master peut être téléchargé **en cliquant [ici.](https://ressources.campusfrance.org/noindex/eiffel/eiffel_master2020.pdf)**

Assurez-vous qu'il s'agit bien du formulaire de candidature volet Master 2020/2021 Un formulaire d'une campagne précédente ne pourra être pris en compte.

Le fichier que vous avez téléchargé est un document au format *Formulaire PDF interactif* (Adobe Acrobat Reader version 7ou versions supérieures requis).

**Le dossier a été conçu pour être rempli uniquement avec ce logiciel. L'utilisation de tout autre logiciel ne permettra pas le traitement du dossier de candidature.**

Avant de commencer à remplir un dossier de candidature, nous vous recommandons de sauvegarder ce document en lui donnant le nom du (de la) candidat(e). Cette sécurité vous permettra de récupérer le document original en cas d'erreur de manipulation. Exemple : DossierM\_Prenom\_NOM

IMPORTANT : Merci de **ne pas modifier le format du fichier** (PDF INTERACTIF) que vous avez téléchargé sinon **celui–ci ne pourra pas être traité**.

## **REMPLIR LE DOSSIER DE CANDIDATURE**

Le dossier de candidature comprend trois parties :

- 1/ Informations sur le (la) candidat(e)
- 2/ Présentation de la candidature
- 3/ Informations générales sur l'établissement

Ces informations sont indispensables pour permettre le traitement de la candidature et son évaluation.

Chaque champ de saisie est matérialisé par un rectangle bleuté. Cliquez sur le champ correspondant puis tapez votre texte. Vous pouvez passer d'un champ à l'autre par la touche tabulation de votre clavier.

#### **Certains champs ne peuvent être renseignés qu'en verrouillant la touche majuscule de votre clavier : dans ce cas, cette obligation est mentionnée.**

Les dates doivent être saisies au format : JJ/MM/AAAA.

Certaines questions appellent des réponses susceptibles de comporter plusieurs lignes : à cet effet, la taille des champs est ajustable.

Les champs non complétés ne bloquent pas la transmission du dossier afin de vous permettre d'intervenir à plusieurs reprises sur le formulaire. Cependant, **avant transmission définitive du dossier à Campus France, les champs ci-dessous doivent être impérativement renseignés. A défaut, le dossier sera rejeté.**

#### **Champs à compléter impérativement avant transmission :**

Nom de l'Établissement présentant la candidature

#### *Dans la partie 1/ Informations sur le (la) candidat(e)*

Nom du candidat - Prénom du candidat Civilité Nationalité 1 Date de naissance Lieu de naissance Pays de naissance Domaine d'études pour lequel la bourse est demandée Au cours de l'année universitaire 2019/2020, le (la) candidat(e) réside-t-il (elle) en France ou à l'étranger ? Adresse électronique

## *Dans la partie 2/ Présentation de la candidature*

Etablissement de l'année en cours : **si non scolarisé, merci de préciser obligatoirement la situation du candidat, s'il est salarié par exemple** Pays établissement Diplôme en cours **(le cas échéant, merci d'indiquer « pas de diplôme en cours »)** Diplôme visé dans la cadre de la bourse Eiffel (intitulé complet) Le diplôme visé confère-t-il le grade de master ? S'agit-il d'un double diplôme ? Lieu de formation - Code Postal (CP) - Ville Durée totale de la bourse demandée Date de début de bourse demandée - Date de fin de bourse demandée Formation linguistique prévue

#### *Dans la partie 3/ Informations générales sur l'établissement*

*Politique internationale de l'établissement* Veuillez limiter cette partie à 4 pages maximum.

*Cadre Suivi du boursier*

Votre établissement est-il partenaire de France Alumni [www.francealumni.org](http://www.francealumni.org/) Votre établissement est-il membre du Forum Campus France ?

*Cadre Contacts dans l'établissement*

Nom de l'établissement Nom de la personne en charge du suivi de la candidature Prénom de la personne en charge du suivi de la candidature Civilité Adresse Code postal - Ville Téléphone - Adresse électronique du contact

*Cadre relatif au responsable de l'établissement*

Nom de l'établissement Nom du responsable de l'établissement Prénom du responsable de l'établissement **Civilité** Adresse Code postal - Ville Téléphone - Adresse électronique

## **INFORMATIONS SUR LE CANDIDAT OU LA CANDIDATE**

## **Rappel**

Le Ministère de l'Europe et des Affaires étrangères vous rappelle que les Services de Coopération et d'Action Culturelle au sein des Ambassades de France peuvent vous accompagner dans l'identification et la sélection des meilleurs étudiants de leur pays de résidence.

**Nationalité** : ce programme est réservé aux candidats de nationalité étrangère. Les candidats binationaux, dont l'une des nationalités est française, ne sont pas éligibles.

**Date de naissance** : les candidats doivent être âgés de 30 ans au plus à la date du comité de sélection, c'est-à-dire né après mars 1989.

## **Domaines d'études pour lequel la bourse est demandée** :

- Le droit
- L'économie et la gestion
- Les sciences de l'ingénieur
- Les sciences politiques

**Bourse :** les étudiants bénéficiant déjà d'une bourse du gouvernement français au titre d'un autre programme au moment du dépôt de candidature, ne sont pas éligibles, même s'il s'agit d'une bourse de couverture sociale.

**Adresse permanente** : les étudiants en cours d'études à l'étranger sont **prioritaires** par rapport à ceux qui résident déjà en France.

## **PRESENTATION DE LA CANDIDATURE**

**Critères et mode de sélection du candidat** : s'agissant d'un programme d'excellence très sélectif, vous devez préciser les critères selon lesquels le candidat a été présélectionné parmi tous les étudiants étrangers admis par votre établissement.

#### **Diplôme préparé :**

Les formations françaises délocalisées à l'étranger ne sont pas concernées, les boursiers devant effectuer au moins 75% de leur cursus en France.

**Durée totale de la bourse demandée** : la bourse peut être attribuée pour une durée de 12 mois maximum lors d'une inscription en M2, pour une durée de 24 mois maximum pour une inscription en M1 et pour une durée de 36 mois maximum pour la préparation d'un diplôme d'ingénieur.

Si le boursier suit une formation linguistique intensive préalable, il pourra bénéficier de la bourse Eiffel pour une durée de 2 mois maximum durant cette formation, si celle-ci est clairement indiquée dans le dossier de candidature. **Le programme Eiffel ne prend pas en charge le coût de cette formation.**

**La durée totale** de la formation que l'étudiant aura à suivre (**y compris les stages obligatoires**) doit être clairement indiquée dans le dossier de candidature.

Dans le cas où le cursus prévoit un échange universitaire international **au sein d'un autre établissement**, la bourse sera interrompue pendant la période effectuée à l'étranger, **avec report de la bourse**.

Dans le cas où le cursus prévoit une mobilité internationale **au sein du même établissement**, la bourse sera interrompue pendant la période effectuée à l'étranger, **sans report possible de la bourse**.

#### **Stage obligatoire**

Les boursiers peuvent bénéficier du maintien de leur bourse pour un stage d'une durée inférieure ou égale à 25% de la durée totale du cursus, dans la mesure où ce stage est inscrit dans la maquette de la formation. **Les stages optionnels ne sont pas pris en charge.**

## **INFORMATIONS GENERALES SUR L'ETABLISSEMENT**

#### **Rappel**

L'établissement doit présenter les actions qu'il mène dans le pays d'origine du candidat et les modalités de sélection des étudiants internationaux.

## **JOINDRE LES PIECES AU DOSSIER**

## **Les pièces jointes doivent être réunies dans un seul fichier au format PDF :**

**Le CURRICULUM VITAE** du (de la) candidat(e), rédigé en français ou en anglais, sur une ou deux pages précisant les performances du (de la) candidat(e).

**Le PROJET PROFESSIONNEL** du (de la) candidat(e), rédigé en français ou, à défaut, en anglais, sur une ou deux pages. *Cette présentation pourra être éventuellement étayée par un avis de personnes extérieures à l'établissement, par exemple d'une entreprise.*

**Les RELEVES DE NOTES** des trois dernières années faisant référence à un parcours académique réalisé aussi bien en France qu'à l'étranger.

**La PHOTOCOPIE DU PASSEPORT** contenant les informations : nom, prénom, date de naissance et numéro de passeport.

Dans le cas d'une **BIDIPLOMATION** (délivrance d'un double diplôme), l'établissement doit joindre **la convention** et préciser les modalités de la procédure mise en œuvre entre les établissements.

**Le CERTIFICAT OU DIPLÔME DE LANGUE** (le cas échéant).

**La MAQUETTE DE LA FORMATION visée** et son **CALENDRIER** complet.

## **DEPOSER LES DOSSIERS**

La date limite de **DEPOT EN LIGNE** des dossiers sur la plate-forme Campus France est fixée au :  **Jeudi 9 janvier 2020 à minuit**

**Les dossiers reçus après cette date ne seront pas évalués**.

**Vous devez déposer le ou les dossiers de candidature et les pièces jointes au format PDF uniquement** en utilisant le [lien](http://chercheurs.campusfrance.org/FormulairePJEiffel/) qui vous aura été communiqué.

**N'effectuez qu'un seul dépôt en ligne par candidat.** Si vous aviez oublié de joindre un document, nous vous remercions de l'envoyer par courriel à [candidatures.eiffel@campusfrance.org](mailto:candidatures.eiffel@campusfrance.org) en rappelant le nom du candidat en objet.

ATTENTION : la page de dépôt doit être actualisée régulièrement en utilisant la touche F5 du clavier (*touche de rafraîchissement de pages Internet)*

**Chaque établissement ne pourra présenter plus de 40 candidatures par domaine pour le volet master**. A chaque dépôt effectué par vos soins, vous recevrez automatiquement un accusé de réception par courriel.

A défaut, nous vous remercions de contacter :

[candidatures.eiffel@campusfrance.org](mailto:candidatures.eiffel@campusfrance.org) / 01 40 40 58 58

## **CONFIRMER LA LISTE DES CANDIDATURES**

Parallèlement au dépôt en ligne des dossiers de candidature, les établissements doivent communiquer à Campus France, par courrier recommandé, la liste des candidatures déposées, en utilisant le [bordereau téléchargeable](http://ressources.campusfrance.org/noindex/eiffel/Bordereau_Eiffel_2020.xlsx) à :

## **Campus France/ Bourses Eiffel 28 rue de la Grande-aux-Belles - 75010 Paris**

Ce bordereau devra comporter le cachet de l'établissement et devra être signée par le responsable d'établissement (président d'université ou directeur d'école) ou par son représentant.

## **PUBLICATION DES RESULTATS**

La liste des lauréats est mise en ligne **la semaine du 23 mars 2020** sur le site de Campus France :

[www.campusfrance.org/fr/eiffel](http://www.campusfrance.org/fr/eiffel)

Chaque établissement reçoit par courriel l'ensemble des résultats pour les dossiers qu'il a présentés.

Afin d'être informé dès la mise en ligne des résultats, nous vous invitons à vous abonner à la liste de diffusion Eiffel à l'adresse suivante : [www.campusfrance.org/fr/eiffel](http://www.campusfrance.org/fr/eiffel) (rubrique Abonnement à la «liste de diffusion Eiffel»).